```
octave: 1 > y=2;octave:2> g=y.\triangle3-2;
octave:3> dg=3*y.\wedge2;
octave:4> for k=2:10
> y(k)=y(k-1)-g(k-1)/dg(k-1);> g=y.\hat{3}-2;> dg=3*y.^2;
> end
octave:5>[y',g',dg']ans =
```
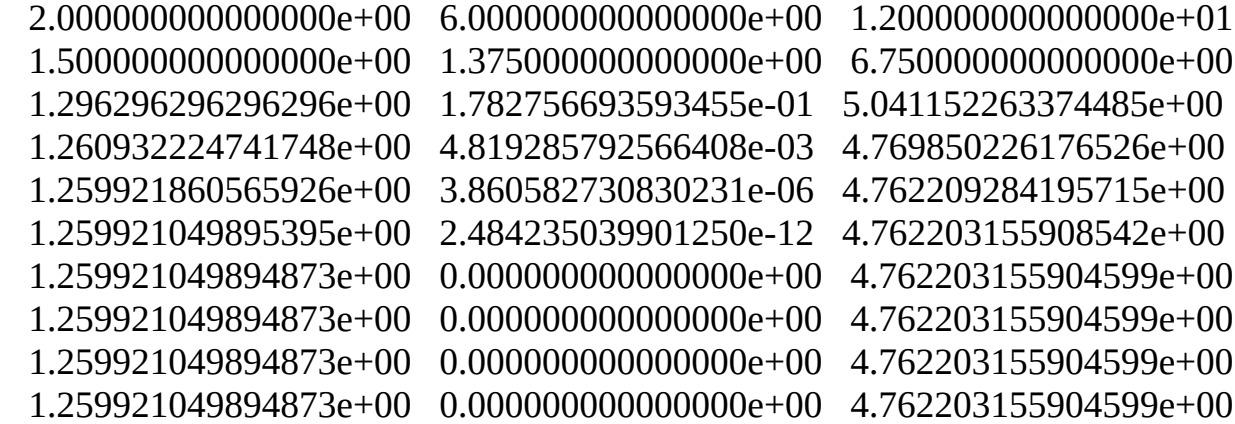